## SAP ABAP table V TE435 {Generated Table for View}

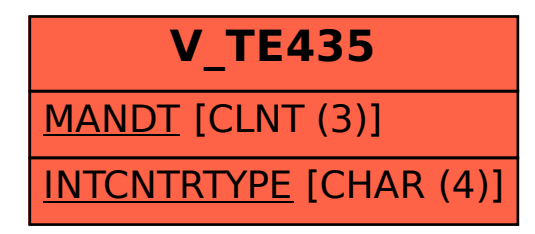